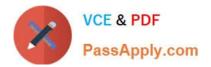

# C\_SACP\_2208<sup>Q&As</sup>

SAP Certified Application Associate - SAP Analytics Cloud: Planning

# Pass SAP C\_SACP\_2208 Exam with 100% Guarantee

Free Download Real Questions & Answers **PDF** and **VCE** file from:

https://www.passapply.com/c\_sacp\_2208.html

100% Passing Guarantee 100% Money Back Assurance

Following Questions and Answers are all new published by SAP Official Exam Center

Instant Download After Purchase

100% Money Back Guarantee

😳 365 Days Free Update

800,000+ Satisfied Customers

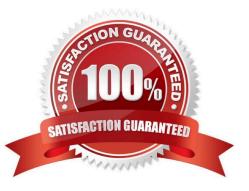

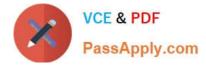

#### **QUESTION 1**

Which of the following actions would allow you to use data point comments? Note: There are 2 correct answers to this question.

- A. Activate comments by dimension
- B. Insert a calculated column to a table
- C. Add a comment widget to the story
- D. Activate comments by model

Correct Answer: BC

#### **QUESTION 2**

You have a planning model with the following dimensions: Cost Center, Account, Date, Version. When you add new transactional data to your model, you want to add new data for cost center A and remove any records for cost center B. Which import method do you use?

A. Update

B. Append

C. Clean and replace selected version data

Correct Answer: C

#### **QUESTION 3**

How can you use a data action to copy data from one version to another while keeping the account number the same? Note: There are 2 correct answers to this question.

A. Include \\'to\\' and \\'from\\' parameters for version and account in the copy rules

B. Include a parameter for version and account in the filter section of the data action

C. Include a parameter for version in the filter and \\'to\\' and \\'from\\' parameters for the account dimension in the copy rules

D. Include a parameter for account in the filter and \\'to\\' and \\'from\\' parameters for version in the copy rules

Correct Answer: BC

# **QUESTION 4**

Which of the following dimensions supports multiple hierarchies?

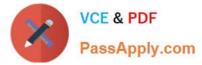

- A. Time
- B. Organization
- C. Account
- D. Version
- Correct Answer: B

# **QUESTION 5**

What can you do in an analytic application?

- A. Enter form-based comments
- B. Trigger input tasks.
- C. Read data from write-back models

#### Correct Answer: C

#### **QUESTION 6**

When you run a data action with the "publish target version automatically" setting enabled, what changes to your data are published? Note: There are 2 correct answers to this question.

- A. Manual changes to the target version
- B. Data action-specific changes to the target public version
- C. Manual changes to the private and public versions"
- D. Data action-specific changes to the private and public versions

Correct Answer: AB

# **QUESTION 7**

What must you do to create a seasonal time hierarchy? Note: There are 2 correct answers to this question.

- A. Set date to system-managed
- B. Set date to user-managed
- C. Add a property
- D. Add a member
- Correct Answer: AD

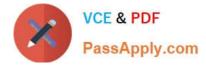

### **QUESTION 8**

In a story: you are using a planning model with currency translation enabled.

Which properties in the cross calculation editor do you have when configuring currency conversion?

Note: There are 2 correct answers to this question.

- A. Category
- B. Exchange rate
- C. Rate type
- D. Rate version

Correct Answer: AB

#### **QUESTION 9**

When you delete a planning model, what dimension types are always deleted? Note: There are 2 correct answers to this question.

- A. Organization
- B. Time
- C. Account
- D. Version

Correct Answer: AC

# **QUESTION 10**

In an analytic application you want to use a data action trigger. Your customer complains that the data action trigger pushbutton is too large. How can you address this complaint?

- A. Use a button to run a data action
- B. Resize the data action trigger in the builder pane
- C. Add a cascading style sheet to the data action trigger

Correct Answer: A

# **QUESTION 11**

You are using SAP Analytics Cloud and SAP BPC, version for SAP BW/4HANA Embedded option. Which

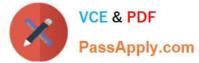

of the following planning features are available for hybrid planning? Note:

There are 2 correct answers to this question.

- A. Planning Sequences
- B. Analysis Authorizations
- C. Data Access Controls
- D. Data Actions

Correct Answer: AB

# **QUESTION 12**

Why would you use the SAP Analytics Cloud add-in for Microsoft Office instead of SAP Analysis, Edition for Microsoft Office? Note: There are 2 correct answers to this question.

A. To create versions

- B. To swap axes
- C. To highlight changed cells
- D. To connect to any device

Correct Answer: CD

## **QUESTION 13**

In the visual editor for advanced formulas, which of the following formula options can you select? Note: There are 2 correct answers to this question.

- A. Lookup
- B. Repeat
- C. Comment
- D. Round

Correct Answer: BC

#### **QUESTION 14**

What is supported when you use the New Model for planning? Note: There are 3 correct answers to this question.

A. Using a default model currency

B. Viewing formula results in the modeler

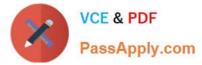

- C. Defining a model without an account dimension
- D. Using a currency variable
- E. Creating a measure using simple moving average

Correct Answer: BCD

# **QUESTION 15**

What are the pillars of SAP Analytics Cloud? Note: There are 3 correct answers to this question.

- A. Predictive
- B. Planning
- C. Data Warehousing
- D. Blockchain Management
- E. Business Intelligence

Correct Answer: ABE

Latest C SACP 2208 C SACP 2208 Study Guide C SACP 2208 Braindumps